# *Borland Database Engine Windows 7*

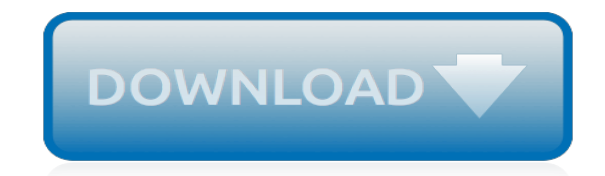

*Thank you very much for reading borland database engine windows 7. Maybe you have knowledge that, people have look hundreds times for their chosen novels like this borland database engine windows 7, but end up in infectious downloads.*

*Rather than enjoying a good book with a cup of coffee in the afternoon, instead they juggled with some malicious virus inside their laptop.*

*borland database engine windows 7 is available in our digital library an online access to it is set as public so you can download it instantly.*

*Our book servers spans in multiple locations, allowing you to get the most less latency time to download any of our books like this one.*

*Kindly say, the borland database engine windows 7 is universally compatible with any devices to read.*

## **Borland Database Engine Windows 7**

Ok then look for this registry setting HKEY\_LOCAL\_MACHINE\SOFTWAR E\Borland\ Database Engine DLLPATH If the key doesn't exist then the BDE is not insatalled. If the Key does exist then check that the path exits that the above key is pointing to.

## **Borland Database Engine (Error \$2108) - Experts Exchange**

Filename: size: fileversion: description: aaclient (2).dll: 129kb. 6.1.7601.17514 (win7sp1\_rtm.101119-1850) Anywhere access client: abocomp.dll: 216kb. 7.5.7601.17514 ...

## **Windows 7 64bit dll files - Original dll**

Borland software is now a part of Micro Focus and all products and information previously on Borland.com is now on Microfocus.com

## **Borland is now Micro Focus | Micro Focus**

Скачать программу Borland Database Engine, которая дает возможность работать с самыми разными форматами баз данных. BDE доступна совершенно бесплатно.

## **BDE - скачать BDE (Borland Database Engine) для Windows ...**

Borland Database Engine Für einige Programme im Download-Bereich von CHIP Online benötigen Sie die aktuelle Version der Borland Database Engine. Vergleichstest: Download-Manager für Windows ...

## **Borland Database Engine - Download - CHIP**

Windows 10 Creators Update is breaking Borlands Database Desktop. The program looks like it's starting and them immediately crashes. I've tried this now on 3 machines so far. Has anyone else seen t...

#### **Windows 10 Creators Update is breaking Borlands Database ...**

Introduction; Delphi is one of the best programming tools to create software for Windows.. With Delphi you can without much effort create small yet powerful Windows applications, which do not need to be installed, do not depend on Active X controls, or special dlls.

#### **Free Delphi Programming, Freebyte's Guide to**

Characteristics. Historically, Quattro Pro used keyboard commands close to Lotus 1-2-3.While it is commonly said to have been the first program to use tabbed sheets, Boeing Calc actually utilized tabbed sheets earlier. It currently runs under the Windows operating system.

#### **Quattro Pro - Wikipedia**

Delphi on 64 bit Windows 7 Some 64 bit Windows notes: File location: 32 bit programs will be installed on c:\Program Files (x86)\ as 64 bit software will be installed on c:\Program Files\.

#### **Delphi on 64 bit Windows 7 | Desiderata software® and ...**

Microsoft Access is a database management system (DBMS) from Microsoft that combines the relational Microsoft Jet Database Engine with a graphical user interface and software-development tools. It is a member of the Microsoft Office suite of applications, included in the Professional and higher editions or sold separately.. Microsoft Access stores data in its own format based on the Access Jet ...

#### **Microsoft Access - Wikipedia**

I know, I know... BDE is discontinued and stuff. But many people still need BDE running in new Windows 7 32 and 64 machines. Here is a working Setup for BDE 5.2.0.2 (the latest version released by Borland) plus all SQL Links.

#### **Pseudo-random tech thoughts: BDE and Windows 7, 32 and 64 bits**

If you need to convert a very big Firebird 2.5 database to 3.0, or many databases during the short

period of time (for example, overnight or during the weekend), you will definitely find useful this article: it describes how to speed up the backup-restore process by 25-30% with the streamed backup-restore process.

# **Firebird: The true open source database for Windows, Linux ...**

Windows 7の延長サポート終了(2020年1月14日)まで残り2年を切り、Windows 10移行検証をしています。既存アプリケーションの中にBDE(Borland Database Engine)が必要なものがあり、Windows10(64bit)でBDEのインストールを実行すると、「Windowsの ...

# **Windows10(64bit)∏BDE(Borland Database Engine)∏∏∏∏∏∏ - Qiita**

Kundli for Windows is an astrology software with following features are Windows compatibility, good presentation, most accurate calculations, screen preview, storage of horoscopes and modules for future, references, Y2K compatible, South/North Indian charting, Aynamsa N.C. Lahiri/K.P./B.V. Raman, latitude and longitude databases, time zones database, company name, address phone number, and ...

# **Download Kundli 4.53**

Windows startup programs - Database search. If you're frustrated with the time it takes your Windows 10/8/7/Vista/XP PC to boot and then it seems to be running slowly you may have too many programs running at start-up - and you have come to the right place to identify them.

## **Windows startup programs - Database search**

WSQ image library adds the power of WSQ (FBI's Wavelet Scalar Quantization) file format to your software projects using only a few lines of code.

# **Cognaxon - WSQ Image Library for Windows 32-bit**

Делфи 7 является отдельной ветвью в истории Borland, потому что до сих пор активно используется опытными разработчиками.

## **Скачать Делфи 7 для Windows 7 бесплатно (полная версия ...**

We'll show you how to view a TD file you found on your computer or received as an email attachment, and what it's for. What is a TD file? The TD file type is primarily associated with Train Simulator by Microsoft Corporation. A realistic experience of rail equipment brought to the PC placing you in the cab of each detailed locomotive, with accurate, fully-functional gauges and working ...

## **TD File Extension - What is it? How to open a TD file?**

The simplest way to do this is with Windows "File Explorer" in Windows 10. A "Folder" is the same as a "Directory" and throughout this tutorial we will use the terms interchangeably.

## **The dBASE™ PLUS Tutorial: Developing a Database Application**

Notes: In the past we used the BDE Administrator to create the database aliases, but this method is simpler and avoids issues with the way the BDE is installed in Windows. Sometimes it is difficult to modify the configuration file without going in and setting specific properties. The information generated here is stored in the Plus.ini file.

# **The dBASE™ PLUS Tutorial: Developing a Database Application**

[Mitsubishi Eclipse Owners Manual 2007,](http://jira.paetep.com/mitsubishi_eclipse_owners_manual_2007.pdf) [Income Tax Fundamentals Whittenburg Solutions](http://jira.paetep.com/income_tax_fundamentals_whittenburg_solutions.pdf), [Classical Mechanics](http://jira.paetep.com/classical_mechanics_goldstein_solutions_chapter_2.pdf) [Goldstein Solutions Chapter 2](http://jira.paetep.com/classical_mechanics_goldstein_solutions_chapter_2.pdf), [Snipers Honor Bob Lee Swagger 9 Stephen Hunter](http://jira.paetep.com/snipers_honor_bob_lee_swagger_9_stephen_hunter.pdf), [Briggs And Stratton Quantum](http://jira.paetep.com/briggs_and_stratton_quantum_xts_60_manual.pdf) [Xts 60 Manual](http://jira.paetep.com/briggs_and_stratton_quantum_xts_60_manual.pdf), [The Lost Crown Sarah Miller,](http://jira.paetep.com/the_lost_crown_sarah_miller.pdf) [essentials of understing psychology 9th edition test bank](http://jira.paetep.com/essentials_of_understing_psychology_9th_edition_test_bank.pdf), [Unbreak](http://jira.paetep.com/unbreak_my_heart_melissa_c_walker.pdf) [My Heart Melissa C Walker](http://jira.paetep.com/unbreak_my_heart_melissa_c_walker.pdf), [Holt Economics Teacher Chapter Test Answers,](http://jira.paetep.com/holt_economics_teacher_chapter_test_answers.pdf) [97 Mazda Miata Owners Manual](http://jira.paetep.com/97_mazda_miata_owners_manual.pdf), [Answers To Vistas Spanish Work](http://jira.paetep.com/answers_to_vistas_spanish_work.pdf), [Honda Accord Coupe Manual,](http://jira.paetep.com/honda_accord_coupe_manual.pdf) [Warp Speed Lisa Yee,](http://jira.paetep.com/warp_speed_lisa_yee.pdf) [Raksasa Dari Jogja](http://jira.paetep.com/raksasa_dari_jogja_dwitasari.pdf) [Dwitasari](http://jira.paetep.com/raksasa_dari_jogja_dwitasari.pdf), [Cub Cadet Shop Manual,](http://jira.paetep.com/cub_cadet_shop_manual.pdf) [Harley Engine Code Listings](http://jira.paetep.com/harley_engine_code_listings.pdf), [principles of corporate finance brealey myers](http://jira.paetep.com/principles_of_corporate_finance_brealey_myers_allen_9th_edition_free_download.pdf) [allen 9th edition free download,](http://jira.paetep.com/principles_of_corporate_finance_brealey_myers_allen_9th_edition_free_download.pdf) [2001 Subaru Forester Manual](http://jira.paetep.com/2001_subaru_forester_manual.pdf), [Acca Manual Q 5th Edition](http://jira.paetep.com/acca_manual_q_5th_edition.pdf), [Johnson Outboard](http://jira.paetep.com/johnson_outboard_motor_repair_manuals.pdf) [Motor Repair Manuals,](http://jira.paetep.com/johnson_outboard_motor_repair_manuals.pdf) [blitzer third edition](http://jira.paetep.com/blitzer_third_edition.pdf), [Maytag M3dh30b2a Dehumidifier Manual,](http://jira.paetep.com/maytag_m3dh30b2a_dehumidifier_manual.pdf) [Engineering Tribology](http://jira.paetep.com/engineering_tribology_second_edition.pdf) [Second Edition,](http://jira.paetep.com/engineering_tribology_second_edition.pdf) [Traxxas Boss 302 Manual,](http://jira.paetep.com/traxxas_boss_302_manual.pdf) [Caterpillar C15 Engine,](http://jira.paetep.com/caterpillar_c15_engine.pdf) [Camara Sony Dsc F717 Manual,](http://jira.paetep.com/camara_sony_dsc_f717_manual.pdf) [Answers To](http://jira.paetep.com/answers_to_understanding_main_ideas_chapter_12_biology_patterns_of_heredity_and_human_genetics.pdf) [Understanding Main Ideas Chapter 12 Biology Patterns Of Heredity And Human Genetics](http://jira.paetep.com/answers_to_understanding_main_ideas_chapter_12_biology_patterns_of_heredity_and_human_genetics.pdf), [Washington A Life Ron](http://jira.paetep.com/washington_a_life_ron_chernow.pdf) [Chernow](http://jira.paetep.com/washington_a_life_ron_chernow.pdf), [Schwinn 428p Manual](http://jira.paetep.com/schwinn_428p_manual.pdf), [Online Vehicle Repair Manuals Free](http://jira.paetep.com/online_vehicle_repair_manuals_free.pdf), [ipod nano 4g repair guide](http://jira.paetep.com/ipod_nano_4g_repair_guide.pdf)